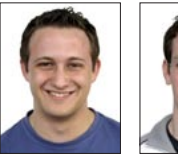

**Marcel** Lenz

Andreas Fischbacher

## Interaktiver Multi-Touch-Sales-Tisch

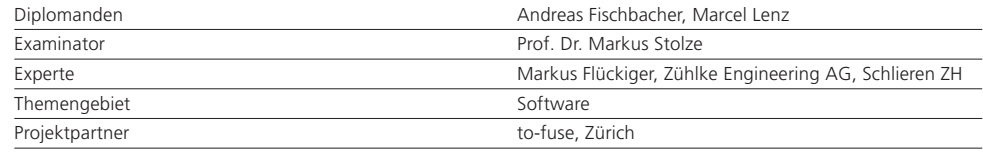

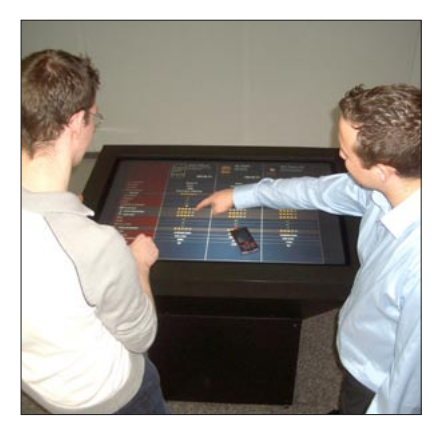

Einsatzbeispiel der Applikation

Aufgabenstellung: Verkaufsgespräche bei Mobiltelefonen laufen nicht immer erfolgreich ab. Dies ist sowohl für Kunden wie Verkäufer unbefriedigend. Teil des Problems ist, dass Verkäufer nicht immer genügend Detailwissen zu allen Produkten besitzen. Zudem kommt es vor, dass Verkäufer sich zu wenig Zeit nehmen, die Bedürfnisse der Kunden zu besprechen. Durch den Einsatz von interaktiven Verkaufsunterstützungssystemen können diese Missstände behoben werden. Die in dieser Bachelorarbeit realisierte Applikation erweitert das Verkaufsgespräch um ein solches interaktives System mit dem Einsatz eines Multi-Touch-Tisches.

Ziel der Arbeit: Das Ziel der Arbeit ist die Entwicklung eines Applikationsprototyps für den Multi-Touch-Tisch der HSR Hochschule für Technik Rapperswil. Diese Software unterstützt die Diskussion zwischen Kunde und Verkäufer. Sie ermöglicht den Vergleich verschiedener Smartphones und listet die weiteren Produkte auf. Die Applikation muss vollständig über den Multi-Touch-Tisch bedienbar sein.

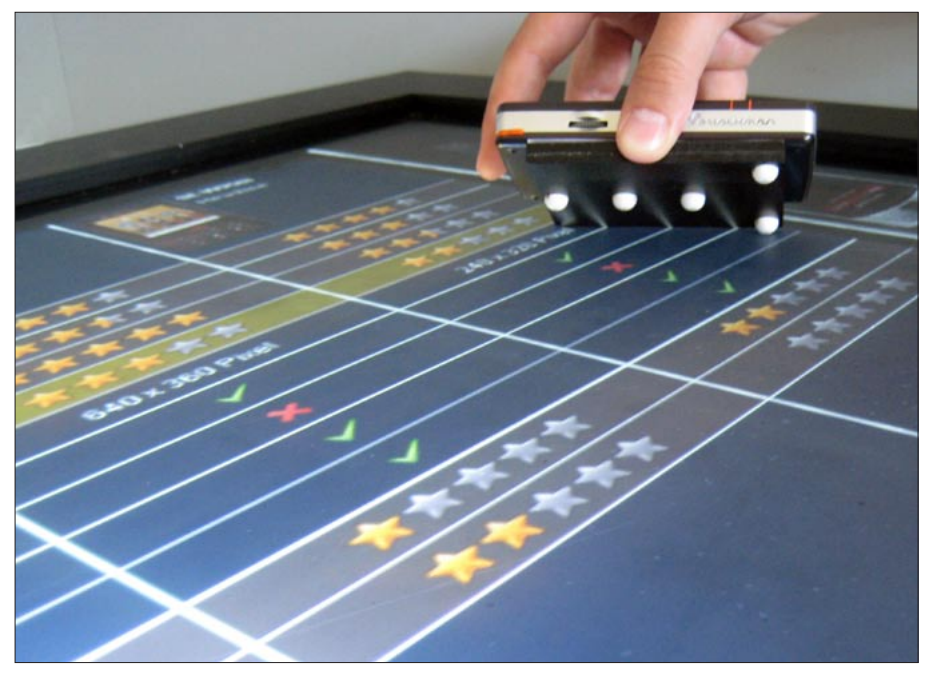

Die Applikation in Aktion

Die Software muss die folgenden Hauptfunktio nen erfüllen:

- Erkennung von auf dem Tisch platzierten und speziell präparierten Smartphones
- Lesen der Produkteigenschaften aus einer Da tenbank
- attraktive Präsentation der Produkteigenschaf ten
- Bedienung des Tisches mit interaktiven Elemen ten

Lösung: Smartphones werden mittels eines spezi ellen Musters erkannt. Die Darstellung der Daten erfolgt mit einer eigens dafür implementierten Ta belle und einem Produktrad. Die für eine attrakti ve Präsentation benötigten Animationen werden mit einem Dispatcher aneinandergereiht. Die Re alisation der Applikation erfolgte dabei unter der Verwendung von Java und OpenGL. Der Prototyp wurde mit dem multitouchfähigen Applikations framework «Charger» der Firma to-fuse erstellt.